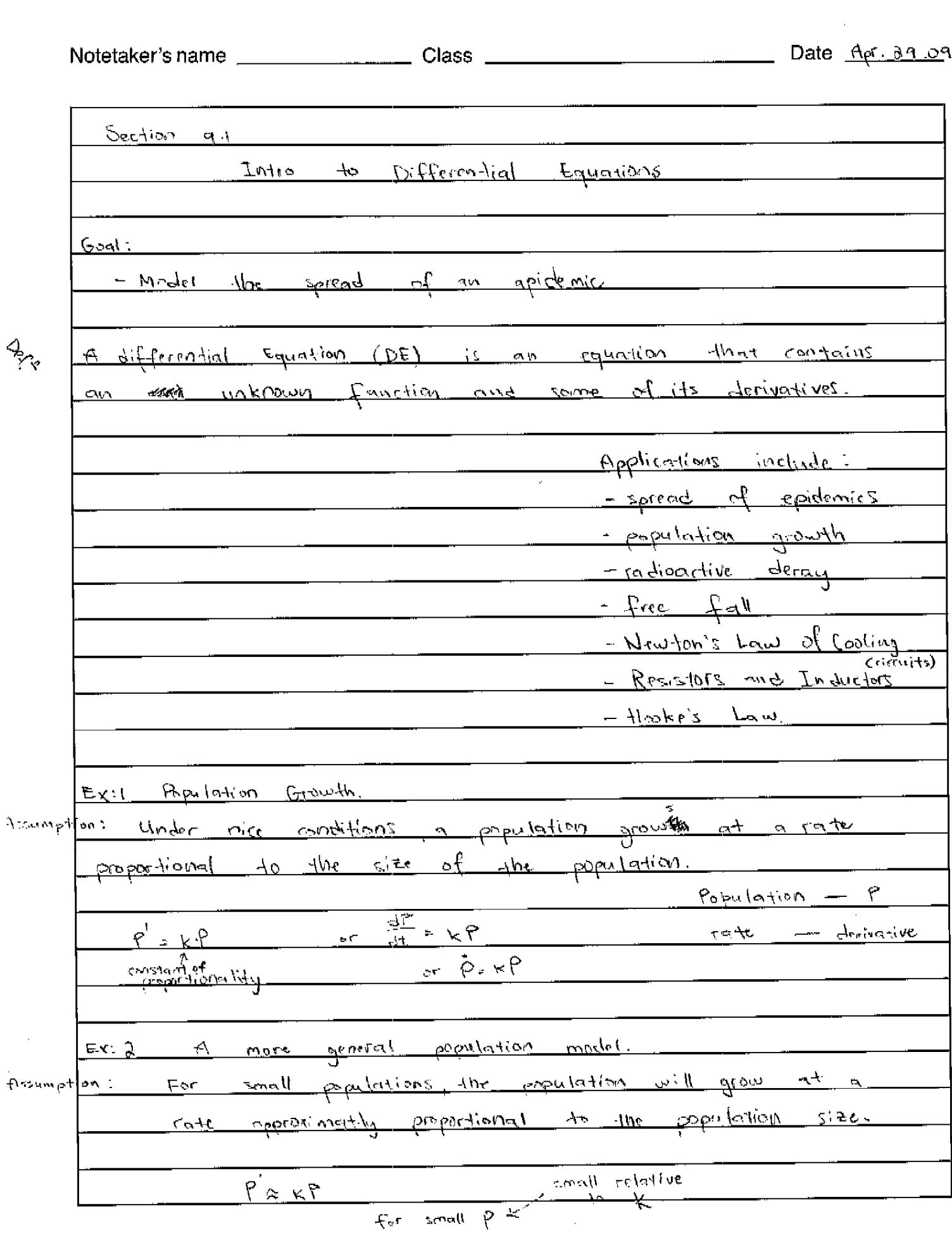

 $\mathcal{X}$ Ť.  $\sim 1$ 

 $\phi$ 

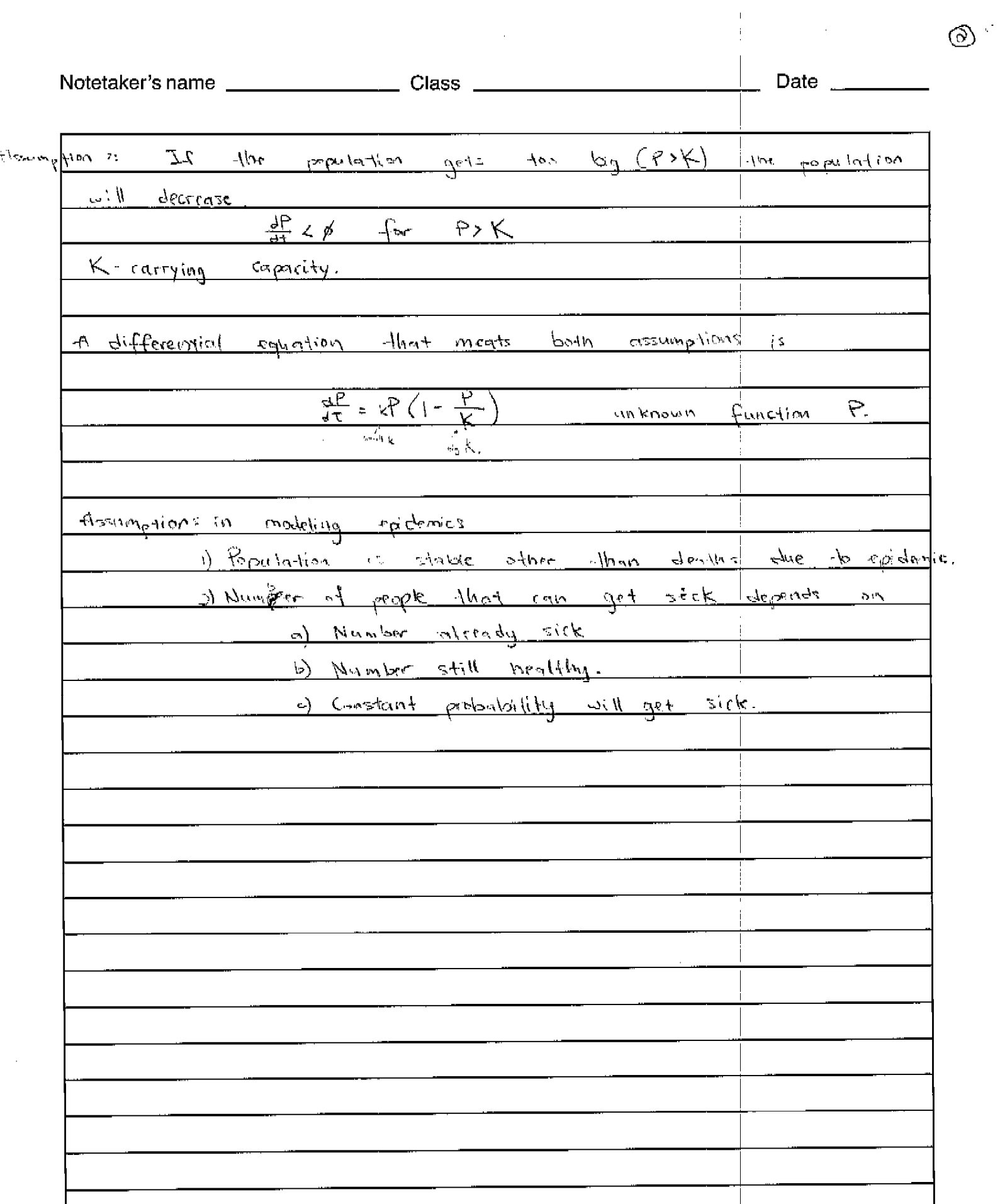

 $Section$   $q_{1}$   $(sortine)$ Population Models  $\gamma \rightarrow \gamma' = k \hat{f}$  our simplest population model (ex 1 on p1)<br>  $\gamma' = k \hat{f} \cdot (1 - \frac{\hat{f}}{k})$  the slightly more complex pop model (ex 2 on p1) what is the unknown that we  $\frac{max4}{50100}$   $\frac{30100}{501}$   $\frac{2}{501}$  $other$  apps as  $DE$ R) Hooke's Law (spring)  $F = k x$   $(F = m n)$  $mg = kx$  $\frac{\Rightarrow m\cdot x' = kx$ (might write  $x'' = \hat{x}$ )<br>  $\Rightarrow \hat{x} = \frac{\hat{x}}{m} \times$ (might write  $x'' = \hat{x}$ ) the Solution? The Solution to a DE, how could we test  $\frac{1}{\sqrt{1+1}y}$   $\frac{1}{\sqrt{1+1}y}$   $\frac{1}{\sqrt{1+1}y}$   $\frac{1}{\sqrt{1+1}y}$   $\frac{1}{\sqrt{1+1}y}$   $\frac{1}{\sqrt{1+1}y}$   $\frac{1}{\sqrt{1+1}y}$   $\frac{1}{\sqrt{1+1}y}$   $\frac{1}{\sqrt{1+1}y}$   $\frac{1}{\sqrt{1+1}y}$   $\frac{1}{\sqrt{1+1}y}$   $\frac{1}{\sqrt{1+1}y}$   $\frac{1}{\sqrt{1+1}y}$  Ex: I  $\frac{1}{\pi}$ = sec<sup>2</sup>(x) : check:  $\frac{5e^{-2}(x)}{(x)}$  = 14 tan<sup>2</sup>(x) .  $\sqrt{2}$  $arct$  flower other solutions to  $\dot{y} = 1 + y^2$  $-$  trst  $y \geq$  COt (x)<br>  $y = -$  CSC<sup>2</sup>(x) chrck: - CSC<sup>2</sup>(x)  $\neq$  1+ rot<sup>2</sup>(x)  $\frac{16543.99666680 \times 100 (x)}{99.6666680 \times 100 (x)}$ <br>- 9 = 0< 500<sup>2</sup>(x) check: 0 sm<sup>2</sup>(x) f + 0<sup>2</sup> + m<sup>2</sup>(x)

 $(1)$ 

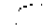

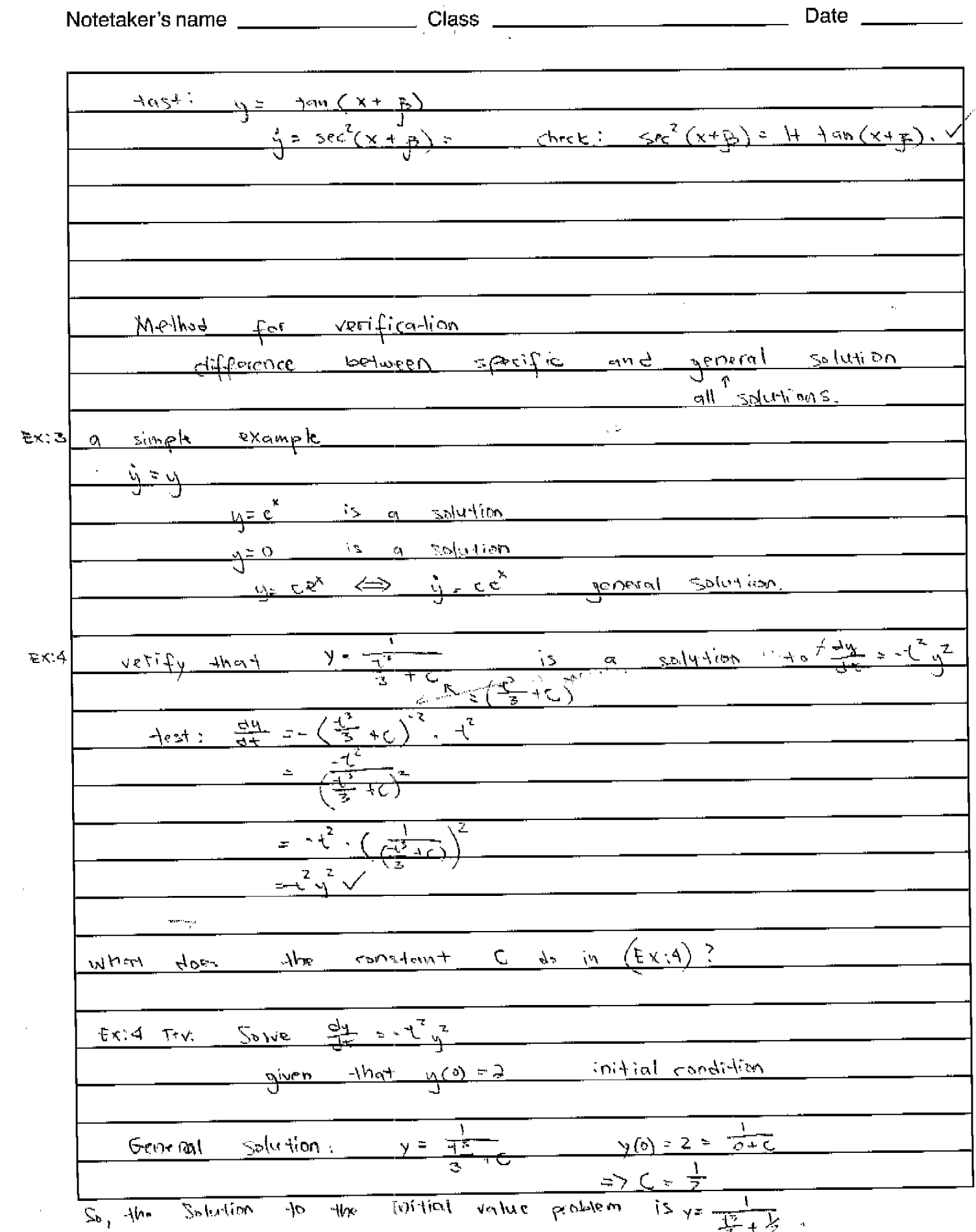

 $\circledS$ 

 $\label{eq:2} \frac{1}{2} \int_{\mathbb{R}^2} \frac{1}{\sqrt{2}} \, \mathrm{d} \mu \, \mathrm{d} \mu \, \mathrm$ 

 $\mathcal{A}^{\mathcal{A}}$ 

 $\sim 10^{-1}$